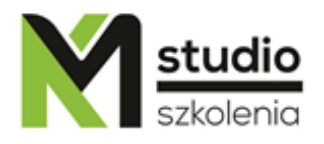

## *"Microsoft Access – szkolenie zaawansowane"*

## *Opis szkolenia:*

Szkolenie Access operacje zaawansowane przeznaczone jest dla osób pragnących pogłębić swoją wiedzę na temat baz danych i środowiska MS Access. Uczestnicy szkolenia powinni posiadać elementarną wiedzę na temat baz danych i MS Access.

# *Uzyskane umiejętności podczas szkolenia:*

- o Zaawansowane techniki tworzenia baz danych
- o Tworzenie zaawansowanych raportów
- o Tworzenie zaawansowanych kwerend
- o Podstawy języka SQL
- o Praca na różnych źródłach danych ( eksport i import danych)
- o Praca i tworzenie relacyjnych baz danych
- o Administracja bazą danych
- o Podstawy języka Visual Basic

## *Program szkolenia:*

#### 1. **Podstawy teorii relacyjnych baz danych**

- Pojęcie relacji omówienie typów relacji,
- Tabela, wiersz, kolumna,
- Klucze, klucze obce i powiązania między tabelami,
- Typy danych, dobór typów,
- Anomalie i postaci normalne.
- 2. **Kwerendy - operacje zaawansowane**
	- Krzyżowe,
	- Aktualizujące,

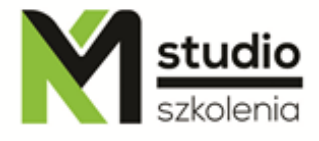

- Tworzące tabele,
- Dołączające rekordy,
- Usuwające rekord,
- Tworzenie kwerend przy pomocy języka SQL,
- Proste zapytania konstrukcja SELECT,
- Wybieranie wierszy klauzula WHERE,
- Porządkowanie danych klauzula ORDER BY,
- Klauzule LIMIT, OFFSET,
- Operacje teoriomnogościowe,
- Łączenie wielu tabel.

#### 3. **Formularze - operacje zaawansowane**

- Projekt formularza,
- Właściwości i zastosowanie formantów,
- Pod formularz.

#### 4. **Raportowanie - operacje zaawansowane**

- Projekt raportu,
- Grupowanie danych,
- Wykresy.

#### 5. **Dodawanie i modyfikacja danych przy użyciu języka SQL**

- Dodawanie danych INSERT,
- Modyfikacje danych UPDATE,
- Usuwanie danych DELETE.

#### 6. **Projektowanie baz danych na przykładzie**

- Proces projektowania baz danych,
- Notacje schematów baz danych,
- Wzorce projektowe.

#### 7. **Import i eksport danych**

- Praca z plikami tekstowymi oraz plikami MS Excel.

#### 8. **Administracja bazy**

- Użytkownicy, grupy, uprawnienia,
- Definiowanie własnego menu,
- Kompaktowanie oraz naprawa bazy danych,
- Instalacja.

#### 9. **Makra i zdarzenia**

- Zdarzenia i ich wykorzystanie,
- Makra,
- Wprowadzenie i najprostsze procedury VBA.

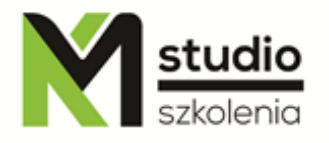

### *Metodologia:*

- mini wykłady w PowerPoint
- ćwiczenia przy komputerach (każdy uczestnik pracuje na osobnym komputerze)

### *Informacje organizacyjne:*

Ilość godzin szkolenia: 14 godzin / 2dni Godziny szkolenia: 9:15-16:15 Miejsce szkolenia: Łódź, ul Piotrkowska 125 – KM Studio - szkolenia